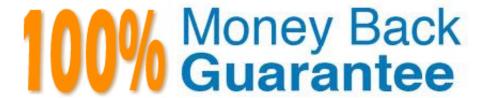

Vendor:Oracle

**Exam Code:**1Z0-532

Exam Name: Oracle Hyperion Financial Management

11 Essentials

Version: Demo

### **QUESTION 1**

You need to migrate an FM application in version 11 from development to production. Your environment has two instances of Shared Services, one for development and one for production. Identify the two true statements about using Life Cycle Management to perform the application migration from development to production within this environment. (Choose two.)

- A. You can select specific objects to migrate or all objects to migrate.
- B. Migrating applications from development to production in disconnected environments, where there are two instances of Shared Services, is not supported.
- C. Life Cycle Management will migrate both objects and data.
- D. Life Cycle Management will generate an XML file that can be modified and used for importing to target applications.
- E. The only role necessary to perform LCM activities is Application Administrator.

Correct Answer: AD

#### **QUESTION 2**

Identify the purpose of using task lists.

- A. To upload user "to do" items to FM with due dates and alert dates
- B. To organize and group related tasks into a navigational aid for users
- C. To create lists of members with VB script
- D. To list tasks to be executed by the FM Server
- E. To define the review path for consolidation review

Correct Answer: B

# **QUESTION 3**

For metadata loads, you can import changes to metadata for which three application elements? (Choose three.)

- A. Periods
- B. Accounts
- C. Entities
- D. Currencies
- E. Value

Correct Answer: BCD

### **QUESTION 4**

Identify the three true statements about I/C activity. (Choose three.)

- A. Intercompany transactions are eliminated at the first common parent.
- B. Intercompany transactions can be processed for both open and closed periods.
- C. Matching tolerances can be set by percent, dollar amount, or both.
- D. Eliminations are processed during both Calculation and Consolidation processes.
- E. I/C reports are available to display transactions by status-Matched, Mismatched, or Unmatched.

Correct Answer: ACE

#### **QUESTION 5**

Before you can define an alias for a dimension or member in EPMA, you must \_\_\_\_\_.

- A. Do nothing; the Alias property is created by default
- B. Create an Alias dimension and associate it
- C. Create an Alias attribute
- D. Create an Alias Property
- E. Create an Alias Table

Correct Answer: B

## **QUESTION 6**

You need to copy an FM Classic application including data from the production environment to the test environment to test new business rules.

How can you do this?

- A. Use the FMCopyApplication.exe utility.
- B. Copy the application using the Admin Task list, select Extract Application and then import into a new application.
- C. Select the Copy User Provisioning in Shared Services.
- D. Use Life Cycle Management to migrate the artifacts and data.
- E. Use the EPMA File Generator Utility to extract and import metadata.

Correct Answer: A

### **QUESTION 7**

Identify the three true statements about the Financial Management architecture. (Choose three.)

A. Hyperion Financial Management uses a multitier architecture that includes a client tier, application tier, and a data tier.

- B. The client tier (user interface) communicates with the data tier.
- C. The client tier (user interface) communicates with the application tier.
- D. The application tier contains the application as well as the report and Web servers.
- E. The data tier contains the Essbase database for all Hyperion Financial Management application data and source data.

Correct Answer: ACD

### **QUESTION 8**

What four steps are required to configure an FDM application with an FM application? (Choose four.)

- A. Dimension names between FDM and FM are set in the FDM workbench or the Web client under metadata/dimensions.
- B. Define the FM application name in Integration Settings in FDM.
- C. Define the FM server name in machine profiles\\' properties.
- D. Map locations to an entity using the FDM workbench under Integration Settings.
- E. Define the FDM Web server name under Integration Settings in the FDM workbench.

Correct Answer: ABCD

Integration Settings is an option in FDM web, and the only configuration in FDM workbench is the "default load balance server". The only configuration requirement for entering the FDM web server in the FDM workbench is in the HFM adapter configuration for FDM (not under Integration Setting) ?and even that is an optional setting which is only required when "Intersection Validation Report" is enabled. see fm11x\_g6\_a-target\_adapter\_readme.pdf in the Hyperion EPM documentation library. Reference: http://docs.oracle.com/cd/E17236\_01/nav/portal\_6.htm

### **QUESTION 9**

The file format load journals to FM can include which four sections? (Choose four.)

- A. File Format
- B. Scenario
- C. Journal Group

- D. Standard
- E. Version

Correct Answer: ACDE

# **QUESTION 10**

A Classic FM application profile contains which three components? (Choose three.)

- A. Frequency
- B. Calendar
- C. Dimension Associations
- D. Language(s)
- E. Scenario

Correct Answer: ABD

# **QUESTION 11**

Custom dimensions may be used to perform

- A. Cash Flows
- B. Roll forwards
- C. Historical Overrides
- D. B and C
- E. A, B, and C

Correct Answer: E

## **QUESTION 12**

What are the three characteristics of sub EnumMemberLists ()? (Choose three.)

- A. Specifies which dimensions have member lists
- B. Names each member list in each dimension
- C. Specifies the valid members for a member list
- D. Specifies the number of lists for each dimension
- E. Is used to create both static and dynamic lists

Correct Answer: ABD